# **Gerenciador de Padronização de Relatório (CSMEN796)**

## **Pré-Requisitos**

Não há.

#### **Acesso**

Módulo: Componentes - Componentes

Grupo: Configuração dos Componentes

### **Visão Geral**

O objetivo desse programa é consultar todas as padronizações definidas para relatórios do sistema, podendo ajustar margens, tamanho e tipo de fonte. As padronizações dos relatórios são definidas pela rotina [Meus Relatórios \(CSMEN795\)](https://centraldeajuda.consistem.com.br/pages/viewpage.action?pageId=324599968) .

Pode também excluir e forçar a atribuição para todos os usuários.

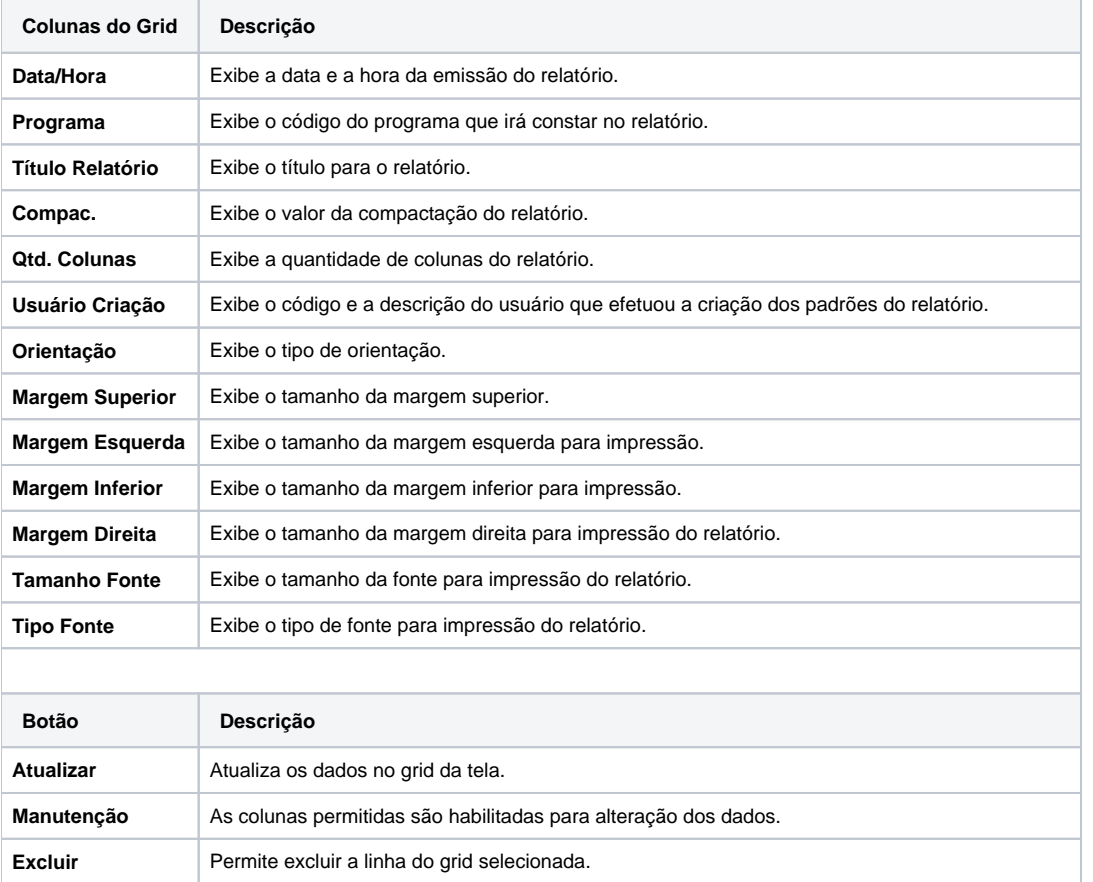

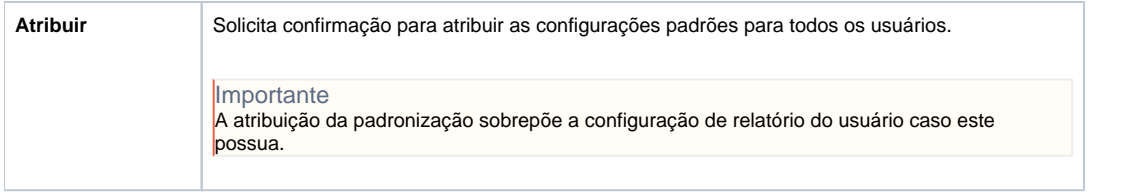

#### Atenção

As descrições das principais funcionalidades do sistema estão disponíveis na documentação do [Consistem ERP Componentes.](http://centraldeajuda.consistem.com.br/pages/viewpage.action?pageId=56295436) A utilização incorreta deste programa pode ocasionar problemas no funcionamento do sistema e nas integrações entre módulos.

Exportar PDF

Esse conteúdo foi útil?

Sim Não